#### Introduction aux tests du logiciel

F.X. Fornari xavier.fornari@esterel-technologies.com P. Manoury pascal.manoury@pps.jussieu.fr

2013

**K ロ ▶ K @ ▶ K 할 X X 할 X → 할 X → 9 Q Q ^** 

# Couverture de code: LCSAJ

"Linear Code Subpath And Jump": il s'agit d'une portion linéaire de code suivie d'un saut.

L'idée est de "couper" le code en tronçons linéaires, et de couvrir tous les chemins.

**KORK ERKER ADE YOUR** 

Pour un LCSAJ, nous avons:

- $\blacktriangleright$  le début de la séquence;
- $\blacktriangleright$  sa fin:
- $\blacktriangleright$  la cible du saut.

Ces éléments sont exprimés en numéros de ligne. LCSA Is ont un ratio d'efficacité de test de niveau 3.

#### Test Effectiveness Ratio

C'est une mesure de l'efficacité de couverture des tests.

$$
TER1 = \frac{\text{# } d' \text{ instructions executes}}{\text{# total } d' \text{ instructions executes}}
$$
\n
$$
TER2 = \frac{\text{# } de \text{ branches executes}}{\text{# total } de \text{ branches}}
$$
\n
$$
TER3 = \frac{\text{# } LCSAJs \text{ executes}}{\text{# total } de \text{ } LCSAJs}
$$

A noter:

$$
TER3 = 100\% \Rightarrow TER2 = 100\% \text{ et } TER1 = 100\%
$$

K ロ X イロ X K ミ X K ミ X ミ X Y Q Q Q

```
1 #include <stdlib.h><br>2 #include <string.h>
  2 #include <string.h><br>3 #include <math.h>
         #include
  \frac{4}{5}5 # define MAXCOLUMNS 26<br>6 # define MAXROW 20
  6 # define MAXROW 20<br>7 # define MAXCOUNT 90
  7 # define MAXCOUNT 90<br>8 # define ITERATIONS 750
         # define ITERATIONS
\frac{9}{10}int main (void)
\begin{array}{c} 11 \\ 12 \end{array}int count = 0, totals [MAXCOLUMNS], val = 0;
13
                  menset (totals, 0, MAXCOLUMNS * size of (int));
\begin{array}{c} 15 \\ 16 \end{array}\begin{array}{c|c}\n 16 & \text{count} = 0; \\
 \hline\n 17 & \text{while} \ ( \ \infty)\n \end{array}while ( count < ITERATIONS )
\frac{18}{19}19 \begin{array}{c|c} \text{val} = \text{abs} (\text{rand}() ) & \text{MAXCOLUTIONNS} ; \\ \text{totals} [\text{val}] + = 1 ; \end{array}\begin{array}{c|c}\n 20 & \text{totals [val]} \quad \text{+= 1;} \\
 21 & \text{if (totals [val]})\n \end{array}if (totals [val] > MAXCOUNT )\begin{array}{c} 22 \\ 23 \end{array}23 \begin{bmatrix} \text{totals} \end{bmatrix} = MAXCOUNT;
 24 }
\begin{array}{c|c}\n 25 & \text{count}++; \\
 \hline\n 26 & \text{t}\n \end{array}26 }
\begin{array}{c} 27 \\ 28 \end{array}return (0);
29
30
```
- ► Combinaison de boucle et de branchement:
- Nous avons donc des "bouts" de code séquentiel, ainsi que des sauts (branchements)

**KORK STRAIN A BAR SHOP** 

 $\blacktriangleright$  Les sauts correspondent aux tests, et aux branches explicites ou implicites.

```
1 #include <stdlib.h><br>2 #include <string.h>
 2 #include <string.h><br>3 #include <math.h>
                              <math>n + h.h >
 \frac{4}{5}5 # define MAXCOLUMNS 26
 6 # define MAXROW 20<br>7 # define MAXCOUNT 90
 7 # define MAXCOUNT<br>8 # define ITERATIO
        8 # define ITERATIONS 750
\frac{9}{10}int main (void) \{\begin{array}{c} 11 \\ 12 \end{array}int count = 0, totals [MAXCOLUMNS], val = 0;
13<br>14memset (totals, 0, MAXCOLUMNS * sizeof(int));
\frac{15}{16}\begin{array}{c|c}\n 16 & \text{count} = 0; \\
 \hline\n 17 & \text{while} & \text{co}\n \end{array}while ( count < IIERATIONS )
\begin{array}{c} 18 \\ 19 \end{array}19 \begin{array}{c|c} \n 19 \n 12 \n 13 \n \end{array} val = abs (rand ()) % MAXCOLUMNS;
\begin{array}{c|c} 20 & \text{totals [val]} & \text{+= 1;} \\ 21 & \text{if (totals [val] } \end{array}if (totals [val] > MAXCOUNT )\frac{22}{23}totals [val] = MAXCOUNT:
\frac{24}{25}\frac{1}{2} count ++;
26 }
\frac{27}{28}return (0);29
30
```
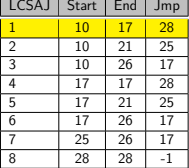

K ロ > K @ > K 할 > K 할 > → 할 → ⊙ Q @

```
\begin{array}{c|cc}\n1 & \text{#include} & \text{~stdlib.h>}\n\end{array}2 #include <string.h><br>3 #include <math.h>
                                  <math>n + h.h >
  \frac{4}{5}5 # define MAXCOLUMNS 26
  6 # define MAXROW 20<br>7 # define MAXCOUNT 90
 7 # define MAXCOUNT<br>8 # define ITERATIO
         8 # define ITERATIONS 750
\frac{9}{10}int main (void) \{\begin{array}{c} 11 \\ 12 \end{array}int count = 0, totals [MAXCOLUMNS], val = 0;
13<br>14memset (totals, 0, MAXCOLUMNS * sizeof(int));
\begin{array}{c} 15 \\ 16 \end{array}\begin{array}{c|c}\n 16 & \text{count} = 0; \\
 \hline\n 17 & \text{while} & \text{co}\n \end{array}while ( count < IIERATIONS )
\begin{array}{c} 18 \\ 19 \end{array}19 \begin{array}{c|c} \text{val} = \text{abs} (\text{rand}() ) & \text{X MAXGOLUMNS} ; \\ \text{totals} [\text{val}] & \text{+} = 1 ; \end{array}\begin{array}{c|c} 20 & \text{totals [val]} & \text{+= 1;} \\ 21 & \text{if (totals [val]} \end{array}if (totals [ val] > MAXCOUNT )\frac{22}{23}totals [val] = MAXCOUNT:
\frac{24}{25}\frac{\text{count++}}{\lambda}26 }
\frac{27}{28}return (0);29
30
```
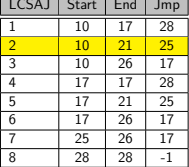

K ロ ▶ K 個 ▶ K 결 ▶ K 결 ▶ │ 결 │ K 9 Q Q

```
\begin{array}{c|cc}\n1 & \text{#include} & \text{~stdlib.h>}\n\end{array}2 #include <string.h><br>3 #include <math.h>
                                  <math>n + h.h >
  \frac{4}{5}5 # define MAXCOLUMNS 26
  6 # define MAXROW 20<br>7 # define MAXCOUNT 90
 7 # define MAXCOUNT<br>8 # define ITERATIO
         8 # define ITERATIONS 750
\frac{9}{10}int main (void) \{\begin{array}{c} 11 \\ 12 \end{array}int count = 0, totals [MAXCOLUMNS], val = 0;
\begin{array}{c} 13 \\ 14 \end{array}memset (totals, 0, MAXCOLUMNS * sizeof(int));
\frac{15}{16}\begin{array}{c|c}\n 16 & \text{count} = 0; \\
 \hline\n 17 & \text{while} & \text{co}\n \end{array}while ( count < ITERATIONS )
\begin{array}{c} 18 \\ 19 \end{array}19 \begin{array}{c|c} \text{val} = \text{abs} (\text{rand}() ) & \text{X MAXGOLUMNS} ; \\ \text{totals} [\text{val}] & \text{+} = 1 ; \end{array}\begin{array}{c|c} 20 & \text{totals [val]} & \text{+= 1;} \\ 21 & \text{if (totals [val]} \end{array}if (totals [val] > MAXCOUNT )\frac{22}{23}totals [val] = MAXCOUNT;
\frac{24}{25}\frac{1}{2} count ++;
26 }
\frac{27}{28}return (0);29
30
```
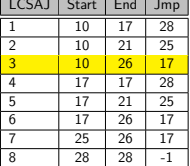

K ロ > K @ > K 할 > K 할 > → 할 → ⊙ Q @

```
\begin{array}{c|cc}\n1 & \text{#include} & \text{~stdlib.h>}\n\end{array}2 #include <string.h><br>3 #include <math.h>
                                <math>n + h.h >
 \frac{4}{5}5 # define MAXCOLUMNS 26
 6 # define MAXROW 20<br>7 # define MAXCOUNT 90
 7 # define MAXCOUNT<br>8 # define ITERATIO
        8 # define ITERATIONS 750
\begin{array}{c} 9 \\ 10 \end{array}int main (void)
\begin{array}{c} 11 \\ 12 \end{array}int count = 0, totals [MAXCOLUMNS], val = 0;
13<br>14memset (totals, 0, MAXCOLUMNS * sizeof(int));
\frac{15}{16}\begin{array}{c|c}\n 16 & \text{count} = 0; \\
 \hline\n 17 & \text{while} & \text{co}\n \end{array}while ( count < ITERATIONS )
\begin{array}{c} 18 \\ 19 \end{array}19 \begin{array}{c|c} \n 19 \n 12 \n 13 \n \end{array} val = abs (rand ()) % MAXCOLUMNS;
\begin{array}{c|c} 20 & \text{totals [val]} & \text{+= 1;} \\ 21 & \text{if (totals [val] } \end{array}if (totals [val] > MAXCOUNT )\frac{22}{23}totals [val] = MAXCOUNT;
\frac{24}{25}\frac{1}{2} count ++;
26 }
\frac{27}{28}return (0);29
30
```
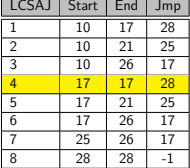

K ロ ▶ K @ ▶ K 할 ▶ K 할 ▶ 이 할 → 9 Q @

```
\begin{array}{c|cc}\n1 & \text{#include} & \text{~stdlib.h>}\n\end{array}2 #include <string.h><br>3 #include <math.h>
                                  <math>n + h.h >
  \frac{4}{5}5 # define MAXCOLUMNS 26
  6 # define MAXROW 20<br>7 # define MAXCOUNT 90
 7 # define MAXCOUNT<br>8 # define ITERATIO
         8 # define ITERATIONS 750
\frac{9}{10}int main (void)
\begin{array}{c} 11 \\ 12 \end{array}int count = 0, totals [MAXCOLUMNS], val = 0;
\begin{array}{c} 13 \\ 14 \end{array}memset (totals, 0, MAXCOLUMNS * sizeof(int));
\frac{15}{16}\begin{array}{c|c}\n 16 & \text{count} = 0; \\
 \hline\n 17 & \text{while} & \text{co}\n \end{array}while ( count < ITERATIONS )
\begin{array}{c} 18 \\ 19 \end{array}19 \begin{array}{c|c} \text{val} = \text{abs} (\text{rand}() ) & \text{X MAXGOLUMNS} ; \\ \text{totals} [\text{val}] & \text{+} = 1 ; \end{array}\begin{array}{c|c} 20 & \text{totals [val]} & \text{+= 1;} \\ 21 & \text{if (totals [val]} \end{array}if (totals [ val] > MAXCOUNT )\frac{22}{23}totals [val] = MAXCOUNT:
\frac{24}{25}\frac{\text{count++}}{\lambda}26 }
\frac{27}{28}return (0);29
30
```
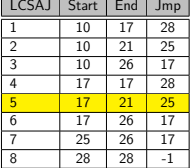

K ロ ▶ K 個 ▶ K 결 ▶ K 결 ▶ │ 결 │ K 9 Q Q

```
\begin{array}{c|cc}\n1 & \text{#include} & \text{~stdlib.h>}\n\end{array}2 #include <string.h><br>3 #include <math.h>
                                  <math>n + h.h >
  \frac{4}{5}5 # define MAXCOLUMNS 26
  6 # define MAXROW 20<br>7 # define MAXCOUNT 90
 7 # define MAXCOUNT<br>8 # define ITERATIO
         8 # define ITERATIONS 750
\frac{9}{10}int main (void)
\begin{array}{c} 11 \\ 12 \end{array}int count = 0, totals [MAXCOLUMNS], val = 0;
\begin{array}{c} 13 \\ 14 \end{array}memset (totals, 0, MAXCOLUMNS * sizeof(int));
\frac{15}{16}\begin{array}{c|c}\n 16 & \text{count} = 0; \\
 \hline\n 17 & \text{while} & \text{co}\n \end{array}while ( count < ITERATIONS )
\begin{array}{c} 18 \\ 19 \end{array}19 \begin{array}{c|c} \text{val} = \text{abs} (\text{rand}() ) & \text{X MAXGOLUMNS} ; \\ \text{totals} [\text{val}] & \text{+} = 1 ; \end{array}\begin{array}{c|c} 20 & \text{totals [val]} & \text{+= 1;} \\ 21 & \text{if (totals [val]} \end{array}if (totals [val] > MAXCOUNT)\frac{22}{23}totals [val] = MAXCOUNT;
\frac{24}{25}\frac{1}{2} count ++;
26 }
\frac{27}{28}return (0);29
30
```
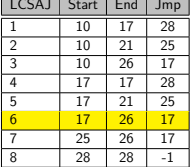

K ロ ▶ K 個 ▶ K 결 ▶ K 결 ▶ │ 결 │ K 9 Q Q

```
\begin{array}{c|cc}\n1 & \text{#include} & \text{~stdlib.h>}\n\end{array}2 #include <string.h><br>3 #include <math.h>
                                <math>n + h.h >
 \frac{4}{5}5 # define MAXCOLUMNS 26
 6 # define MAXROW 20<br>7 # define MAXCOUNT 90
 7 # define MAXCOUNT<br>8 # define ITERATIO
        8 # define ITERATIONS 750
\begin{array}{c} 9 \\ 10 \end{array}int main (void)
\begin{array}{c} 11 \\ 12 \end{array}int count = 0, totals [MAXCOLUMNS], val = 0;
13<br>14memset (totals, 0, MAXCOLUMNS * sizeof(int));
\frac{15}{16}\begin{array}{c|c}\n 16 & \text{count} = 0; \\
 \hline\n 17 & \text{while} & \text{co}\n \end{array}while ( count < ITERATIONS )
\begin{array}{c} 18 \\ 19 \end{array}19 \begin{array}{c|c} \n 19 \n 12 \n 13 \n \end{array} val = abs (rand ()) % MAXCOLUMNS;
\begin{array}{c|c} 20 & \text{totals [val]} & \text{+= 1;} \\ 21 & \text{if (totals [val] } \end{array}if (totals [val] > MAXCOUNT )\frac{22}{23}totals [val] = MAXCOUNT:
\frac{24}{25}\frac{1}{2} count ++;
26 }
\frac{27}{28}return (0);29
30
```
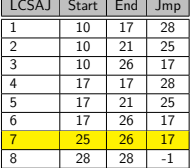

K ロ ▶ K @ ▶ K 할 ▶ K 할 ▶ 이 할 → 9 Q @

```
\begin{array}{c|cc}\n1 & \text{#include} & \text{~stdlib.h>}\n\end{array}2 #include <string.h><br>3 #include <math.h>
                               <math>n + h.h >
 \frac{4}{5}5 # define MAXCOLUMNS 26
 6 # define MAXROW 20<br>7 # define MAXCOUNT 90
 7 # define MAXCOUNT<br>8 # define ITERATIO
        8 # define ITERATIONS 750
\frac{9}{10}int main (void)
\begin{array}{c} 11 \\ 12 \end{array}int count = 0, totals [MAXCOLUMNS], val = 0;
13<br>14memset (totals, 0, MAXCOLUMNS * sizeof(int));
\frac{15}{16}\begin{array}{c|c}\n 16 & \text{count} = 0; \\
 \hline\n 17 & \text{while} \ (\text{co})\n \end{array}while ( count < ITERATIONS )
\begin{array}{c} 18 \\ 19 \end{array}19 \begin{array}{c|c} \n 19 \n 12 \n 13 \n \end{array} val = abs (rand ()) % MAXCOLUMNS;
\begin{array}{c|c} 20 & \text{totals [val]} & \text{+= 1;} \\ 21 & \text{if (totals [val] } \end{array}if (totals [val] > MAXCOUNT )\frac{22}{23}totals [val] = MAXCOUNT;
\frac{24}{25}\sum_{\lambda} count ++;
26 }
\frac{27}{28}return (0);29
30
```
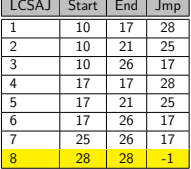

K ロ ▶ K @ ▶ K 할 ▶ K 할 ▶ 이 할 → 9 Q @

Calculé automatiquement d'ordinaire, inutile de s'inquiéter !

Avantage La couverture est sensiblement meilleure que la couverture des branches sans être trop explosive (bon ratio coût/niveau de confiance, entre couverture des branches et couverture des chemins).

Inconvénient Elle ne couvre pas la totalité de la spécification. Elle dépend du code du programme plus que de la structure réelle du graphe de contrôle.

**KORK ERKER ADE YOUR** 

#### Résumé des couvertures

Instruction couverture des instructions uniquement, mais les conditions ne sont pas couvertes complètement

- Décision Couverture des branches, il faut un test à vrai et un test à  $f$ aux
- Condition Chaque condition doit être à vrai ou faux: Ex: "A or  $B" \Rightarrow TF$  et FT

Condition/Decision Combinaison des 2 précédantes, mais ne permet pas de distinguer TT et FF pour "A and B" et "A or B"

MC/DC Modified Condition/Decision Coverage. Demande l'indépendance de chaque condition sur la sortie. "A or  $B'' \Rightarrow TF$ . FT et FF

**KORKAR KERKER E VOOR** 

Multiple Condition Faire les  $2^n$  cas. N'est pas praticable en général.

### Impact des couvertures

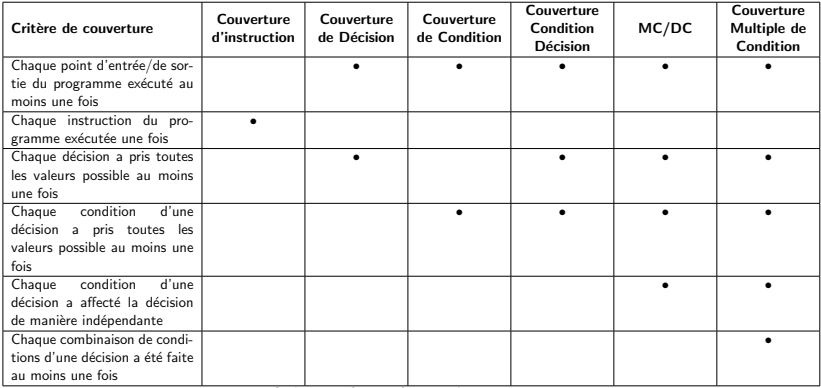

Critères satisfaits en fonction des couvertures.

**K ロ ▶ K 레 ▶ K 로 ▶ K 로 ▶ - 로 - K 이 이 이 이** 

# Couverture MC/DC

Un exemple avec l'opérateur "and":

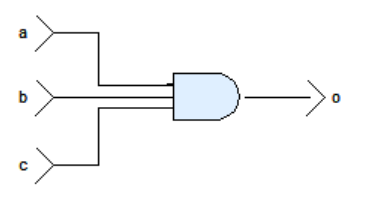

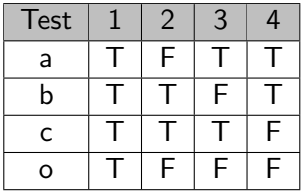

K ロ ▶ K @ ▶ K 할 > K 할 > 1 할 > 1 이익어

 $\blacktriangleright$  La sortie "o" est modifiée par une seule entrée

$$
\blacktriangleright
$$
 4 tests au lieu de  $2^3 = 8$ 

# Couverture MC/DC

Un exemple avec l'opérateur "and":

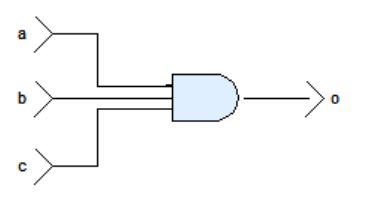

- $\blacktriangleright$  La sortie "o" est modifiée par une seule entrée
- $\blacktriangleright$  4 tests au lieu de  $2^3 = 8$
- $\blacktriangleright$  Le problème du masquage: la cause "unique" n'est pas toujours possible.
- AND: FF inutile, OR: TT inutile, etc...

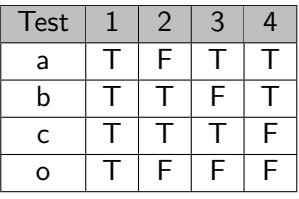

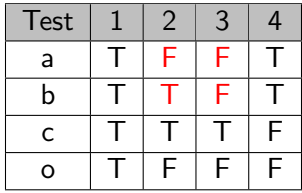

**KORK STRAIN A BAR SHOP** 

# MC/DC: méthodologie

- 1. Avoir une représentation schématique du code (portes logiques)
- 2. Identifier les tests en fonction des spécifications. Propager les tests sur la représentation
- 3. Eliminer les cas de masquages
- 4. Valider que les tests restants forment la couverture MC/DC
- 5. Examiner la sortie des tests pour confirmer la correction du logiciel

**KORK ERKER ADE YOUR** 

# Couverture des itérations

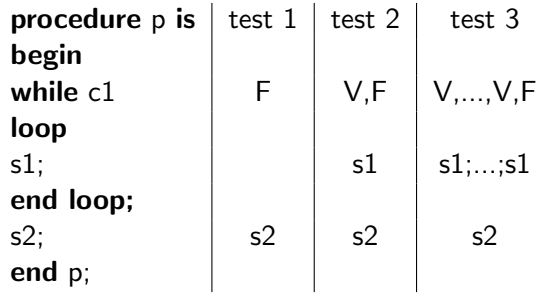

K ロ X イロ X K ミ X K ミ X ミ X Y Q Q Q

# Couverture des itérations

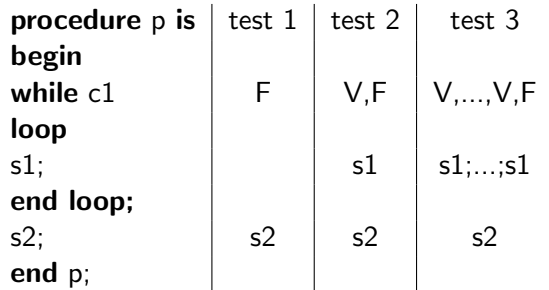

K ロ > K @ > K 할 > K 할 > → 할 → ⊙ Q Q\*

#### Pour chaque boucle

- $\blacktriangleright$  0 itération
- $\blacktriangleright$  1 itération
- $\blacktriangleright$  max 1 itérations
- $\blacktriangleright$  max itérations
- $\blacktriangleright$  max  $+$  1 itérations

Dans les couvertures précédentes : on ne s'est intéressé ni au format des données manipulées ni aux valeurs numériques permettant de rendre une condition vraie ou fausse. La couverture des données consiste à choisir :

- $\blacktriangleright$  les "bonnes valeurs numériques" pour rendre une condition vraie ou fausse (valeurs remarquables)
- $\blacktriangleright$  les valeurs limites des données d'entrée
- lackture valeurs numériques permettant d'obtenir les valeurs ou les erreurs prévisibles (overflow, division par zéro, ...)

**KORKA SERKER ORA** 

#### Couverture des données: domaine

Il faut distinguer les domaines de définitions des données, et les domaines d'utilisation:

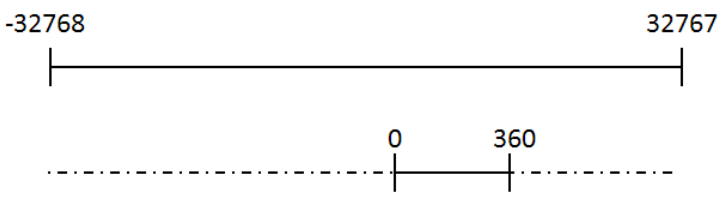

K ロ ▶ K @ ▶ K 할 > K 할 > 1 할 > 1 이익어

### Couverture d'une donnée

Un exemple de valeurs compte tenu de l'interval fonctionnel, du test, et du type de donnée:

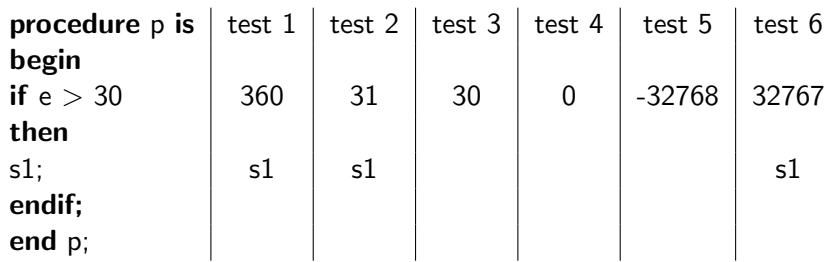

K ロ ▶ K @ ▶ K 할 > K 할 > 1 할 > 1 이익어

### Couverture d'une donnée

- ▶ Une procédure évalue les données pour des valeurs remarquables.
- $\triangleright$  Par exemple la conditionnelle :  $e > 30$  montre que la valeur 30 est une valeur remarquable pour la donnée e.
- Il est possible de découper le domaine de chaque donnée en classes d'équivalence. Une classe définit un comportement propre à la donnée.
- ▶ Sur l'exemple précédent, la donnée peut être découpée en 2 classes d'équivalence [val\_min; 30], [31; val\_max].

#### Couverture d'une donnée

Du point de vue du testeur, cela nécessite deux types de test :

- $\triangleright$  les tests aux limites pour vérifier le comportement du logiciel pour chaque borne de chaque classe d'équivalence (les limites fonctionnelles des données et les valeurs remarquables)
- I les tests hors limites pour vérifier le comportement du logiciel avec des valeurs en dehors de son domaine fonctionnel.

**KORKA SERKER ORA** 

# Cas des réels

Le cas des réels pose le problème de la représentation de flottants:

▶ Les valeurs sont discrétisées, et les intervalles ne sont pas les mêmes (nombre de bits fixe).

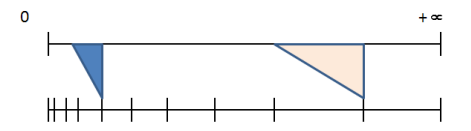

▶ Selon le calcul, le résultat peut changer d'intervalle.

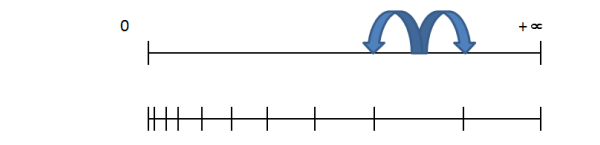

- $\triangleright$  Un programme devrait faire: if(val1 val2) <  $\epsilon$ )... et non  $if(va/1 = val2)...$
- $\blacktriangleright$  Idem pour tester les résultats: il faut définir la précision attendue par rapport à la spécification. **KORKA SERKER ORA**

#### Couverture de données: enumeration

Considérons le programme C suivant:

```
switch (size-bound) {
case 3:value += mBvGetbit (p_bv, byte_idx) << 2;
  byte\_idx - -;
case 2:value += mBvGetbit(p_bv, byte_idx) <<1;
  byte\_idx - -;case 1:value += mBvGetbit(p_bv, byte_idx);}
```
- $\triangleright$  Si (size bound) = 3, tout le code est couvert.
- $\triangleright$  Certains outils l'acceptent, d'autres demandent la couverture de tous les cas
- I Vérifier que toutes les valeurs possibles de l'énumération sont effectivement prises
- $\triangleright$  Faire le test avec des valeurs hors énumération (facile en C, plus dur en Ada)

**KORK STRATER STRAKER** 

#### Developpement des tests structurels

- $\triangleright$  Pour les tests structurels, il faut écrire des programmes de tests pour exécuter les tests
- $\triangleright$  Ces programmes contiennent les tests, et sont *linkés* avec le composant à tester.
- $\blacktriangleright$  Ils sont souvent écrits automatiquement par des logiciels d'éxecution de tests (Ex: RTRT d'IBM, LDRA TestBed, ...)

Execution d'un test

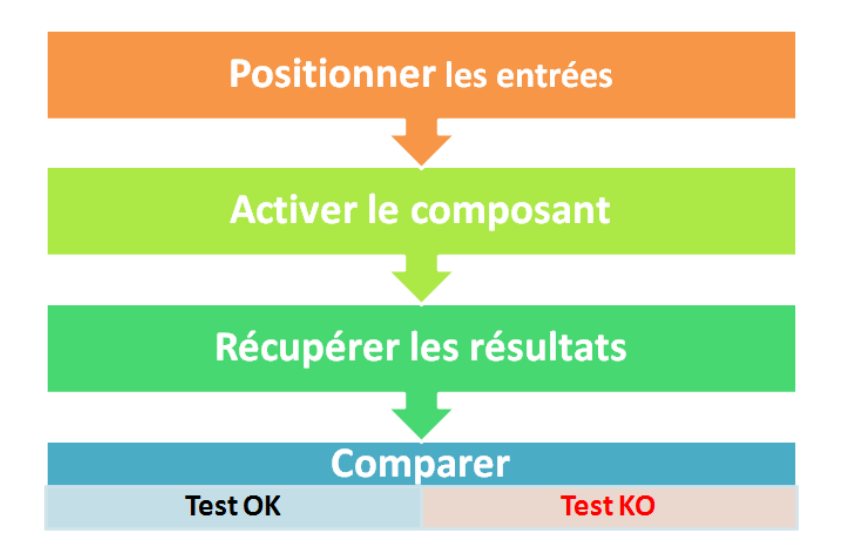

K ロ ▶ K @ ▶ K 할 ▶ K 할 ▶ 이 할 → 9 Q @

Les programmes de test sont architecturés comme suit :

 $\triangleright$  Initialisation de la valeur de retour du test à  $KO$  !

**K ロ ▶ K @ ▶ K 할 X X 할 X 및 할 X X Q Q O** 

Les programmes de test sont architecturés comme suit :

- $\triangleright$  Initialisation de la valeur de retour du test à  $KO$  !
- $\triangleright$  Initialisation des variables globales utilisées par le composant à tester à partir des valeurs d'entrée des jeux de tests

**KORK STRATER STRAKER** 

Les programmes de test sont architecturés comme suit :

- $\triangleright$  Initialisation de la valeur de retour du test à  $KO$ !
- $\triangleright$  Initialisation des variables globales utilisées par le composant à tester à partir des valeurs d'entrée des jeux de tests
- $\triangleright$  Appel du composant à tester avec les paramètres initialisées à partir des valeurs d'entrée des jeux de tests

**KORKA SERKER ORA** 

 $\blacktriangleright$  En fonction des spécifications

Les programmes de test sont architecturés comme suit :

- $\triangleright$  Initialisation de la valeur de retour du test à  $KO$ !
- $\triangleright$  Initialisation des variables globales utilisées par le composant à tester à partir des valeurs d'entrée des jeux de tests
- $\triangleright$  Appel du composant à tester avec les paramètres initialisées à partir des valeurs d'entrée des jeux de tests

**KORKA SERKER ORA** 

- $\blacktriangleright$  En fonction des spécifications
- $\blacktriangleright$  Les données sont lues ou mise dans le source du test. Attention: Peut s'avérer complexe.

Les programmes de test sont architecturés comme suit :

- $\triangleright$  Initialisation de la valeur de retour du test à  $KO$  !
- $\triangleright$  Initialisation des variables globales utilisées par le composant à tester à partir des valeurs d'entrée des jeux de tests
- $\triangleright$  Appel du composant à tester avec les paramètres initialisées à partir des valeurs d'entrée des jeux de tests

- $\blacktriangleright$  En fonction des spécifications
- ▶ Les données sont lues ou mise dans le source du test. Attention: Peut s'avérer complexe.
- $\triangleright$  Récupération des sorties produites par le composant (paramètres en sortie et variables globales)

Les programmes de test sont architecturés comme suit :

- $\triangleright$  Initialisation de la valeur de retour du test à  $KO$ !
- $\triangleright$  Initialisation des variables globales utilisées par le composant à tester à partir des valeurs d'entrée des jeux de tests
- $\triangleright$  Appel du composant à tester avec les paramètres initialisées à partir des valeurs d'entrée des jeux de tests
	- $\blacktriangleright$  En fonction des spécifications
	- $\blacktriangleright$  Les données sont lues ou mise dans le source du test. Attention: Peut s'avérer complexe.
- $\triangleright$  Récupération des sorties produites par le composant (paramètres en sortie et variables globales)
- ▶ Comparaison des valeurs des sorties obtenues avec les valeurs des sorties décrites dans les jeux de tests

Les programmes de test sont architecturés comme suit :

- $\triangleright$  Initialisation de la valeur de retour du test à  $KO$ !
- $\triangleright$  Initialisation des variables globales utilisées par le composant à tester à partir des valeurs d'entrée des jeux de tests
- $\triangleright$  Appel du composant à tester avec les paramètres initialisées à partir des valeurs d'entrée des jeux de tests
	- $\blacktriangleright$  En fonction des spécifications
	- $\blacktriangleright$  Les données sont lues ou mise dans le source du test. Attention: Peut s'avérer complexe.
- $\triangleright$  Récupération des sorties produites par le composant (paramètres en sortie et variables globales)
- ▶ Comparaison des valeurs des sorties obtenues avec les valeurs des sorties décrites dans les jeux de tests
	- ► La comparaison peut-être plus ou moins simple (chaîne de caractères, réel vs flottant, structures, bitstream....)

Les programmes de test sont architecturés comme suit :

- $\triangleright$  Initialisation de la valeur de retour du test à  $KO$ !
- $\triangleright$  Initialisation des variables globales utilisées par le composant à tester à partir des valeurs d'entrée des jeux de tests
- $\triangleright$  Appel du composant à tester avec les paramètres initialisées à partir des valeurs d'entrée des jeux de tests
	- $\blacktriangleright$  En fonction des spécifications
	- $\blacktriangleright$  Les données sont lues ou mise dans le source du test. Attention: Peut s'avérer complexe.
- $\triangleright$  Récupération des sorties produites par le composant (paramètres en sortie et variables globales)
- ▶ Comparaison des valeurs des sorties obtenues avec les valeurs des sorties décrites dans les jeux de tests
	- ► La comparaison peut-être plus ou moins simple (chaîne de caractères, réel vs flottant, structures, bitstream....)
- $\blacktriangleright$  Enregistrement et affichage du résultat de test.
	- $\triangleright$  Certains tests sont manuels: il faut aussi enregistrer leurs résultats ! **K ロ ▶ K @ ▶ K 할 X X 할 X 및 할 X X Q Q O**

#### Bouchonnage

Le composant fait appel à une fonction externe f. Que l'on dispose ou non de cette fonction, on souhaite dans un premier temps tester le comportement du composant indépendamment de celui de f. La technique du bouchonnage  $consiste$  donc  $\lambda$  :

- ight ajouter une entrée artificielle dans les jeux de test. Cette entrée correspondra à la sortie de la fonction f
- $\triangleright$  écrire un bouchon pour remplacer le véritable code de la fonction f: ce code ne fait que retourner la valeur positionnée dans le jeu de test.

**KORKAR KERKER E VOOR** 

Ainsi le testeur peut maîtriser complétement les tests réalisés.

# Code défensif

 $\triangleright$  Certaines parties ne sont pas accessible durant l'exécution *normale* du code:

```
t v p e d e f
  enum {RED, ORANGE, GREEN}
  Light_t ;
switch (\text{light}) {
case RED \cdotbreak:
case ORANGE: ...
           break;
case GREEN :
           break:
\mathbf{d}efault\cdot/* handler */
}
                                      void GetName (Person* pP) {
                                         assert(pP := (Person*)0);...
                                      }
```
**KORK STRAIN A BAR SHOP** 

- $\triangleright$  Normalement, ce type de situation ne doit pas se produire, seulement sur des versions en tests.
- $\triangleright$  Cela peut se compliquer avec l'utilisation d'exceptions.

# En Résumé

- $\blacktriangleright$  Il existe différents tests structurels, qui offrent plus ou moins de garanties
- ► Le test structurel est dépendant du code
	- $\triangleright$  Toute modification du code peut entrainer des modifications des tests
	- $\triangleright$  Le code est plus ou moins proche de la spécification (degré de liberté du développeur)
	- $\blacktriangleright$  Il faut une bonne tracabilité, et une gestion de configuration
- $\triangleright$  Quelques idées générales ont été présentées, à adapter
	- $\triangleright$  En fonction des applications, des données, des algorithmes
	- $\triangleright$  En fonction des langages: C, C++/Java (héritage, dispatch, ...), O'Caml, assembleur.

4 D > 4 P + 4 B + 4 B + B + 9 Q O

# En Résumé

- $\blacktriangleright$  Il existe différents tests structurels, qui offrent plus ou moins de garanties
- ► Le test structurel est dépendant du code
	- $\triangleright$  Toute modification du code peut entrainer des modifications des tests
	- $\triangleright$  Le code est plus ou moins proche de la spécification (degré de liberté du développeur)
	- $\blacktriangleright$  Il faut une bonne tracabilité, et une gestion de configuration
- $\triangleright$  Quelques idées générales ont été présentées, à adapter
	- $\triangleright$  En fonction des applications, des données, des algorithmes
	- $\triangleright$  En fonction des langages: C, C++/Java (héritage, dispatch, ...), O'Caml, assembleur.

4 D > 4 P + 4 B + 4 B + B + 9 Q O

# En Résumé

- $\blacktriangleright$  Il existe différents tests structurels, qui offrent plus ou moins de garanties
- ► Le test structurel est dépendant du code
	- $\triangleright$  Toute modification du code peut entrainer des modifications des tests
	- $\triangleright$  Le code est plus ou moins proche de la spécification (degré de liberté du développeur)
	- $\blacktriangleright$  Il faut une bonne tracabilité, et une gestion de configuration
- $\triangleright$  Quelques idées générales ont été présentées, à adapter
	- $\triangleright$  En fonction des applications, des données, des algorithmes
	- $\triangleright$  En fonction des langages: C, C++/Java (héritage, dispatch, ...), O'Caml, assembleur.

4 D > 4 P + 4 B + 4 B + B + 9 Q O